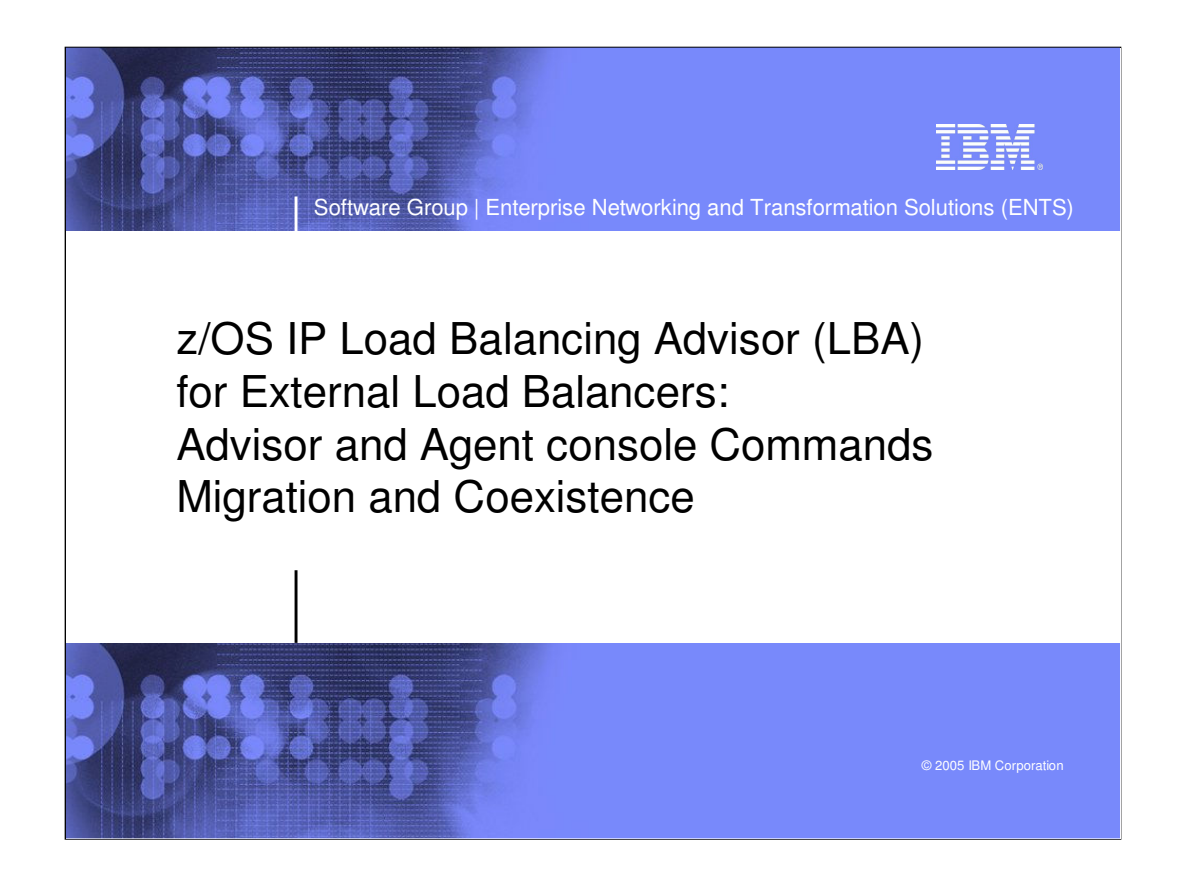

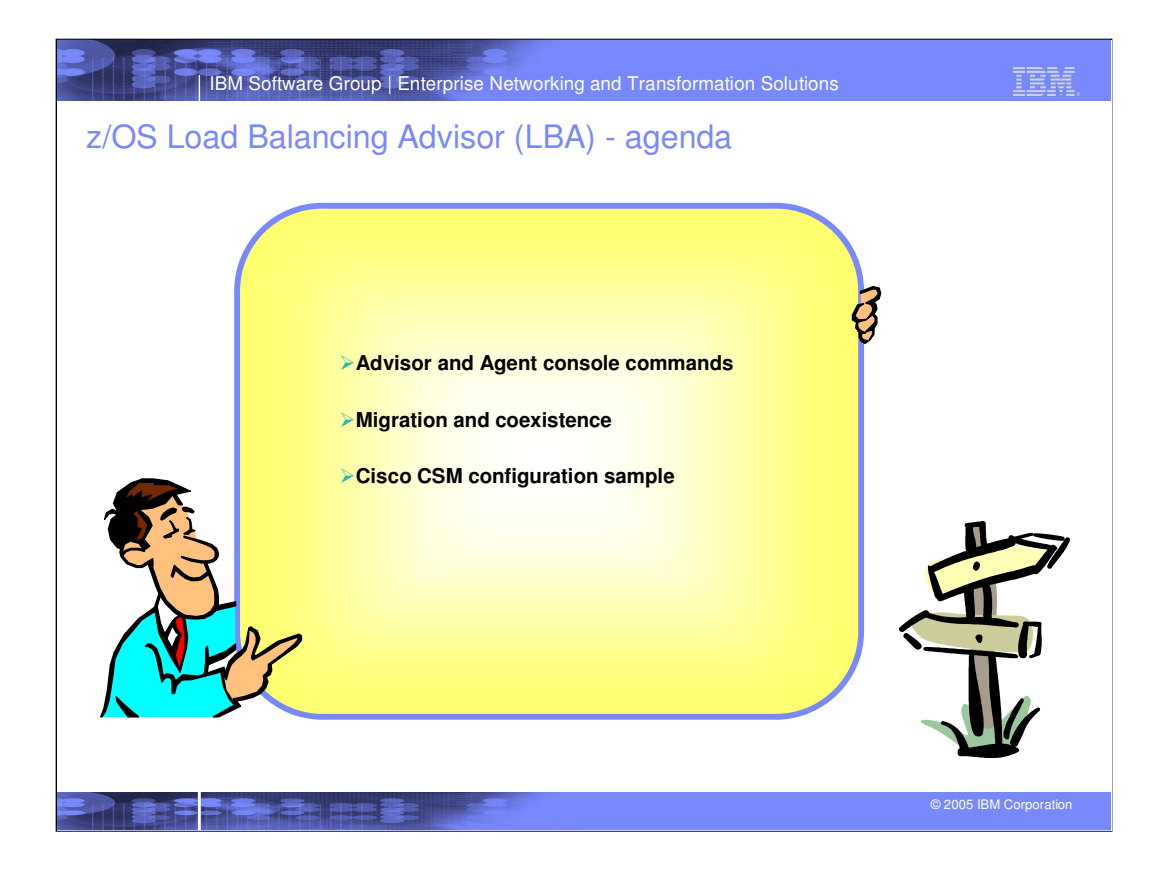

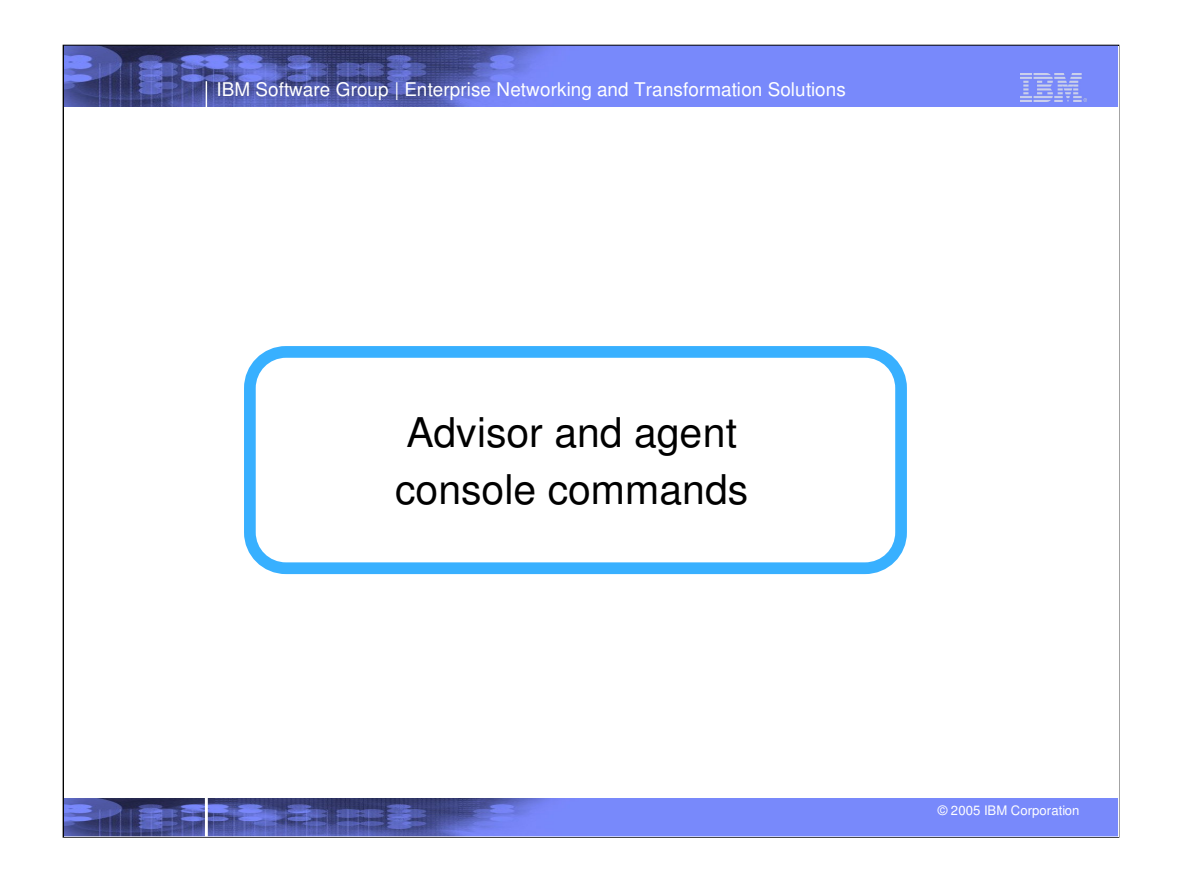

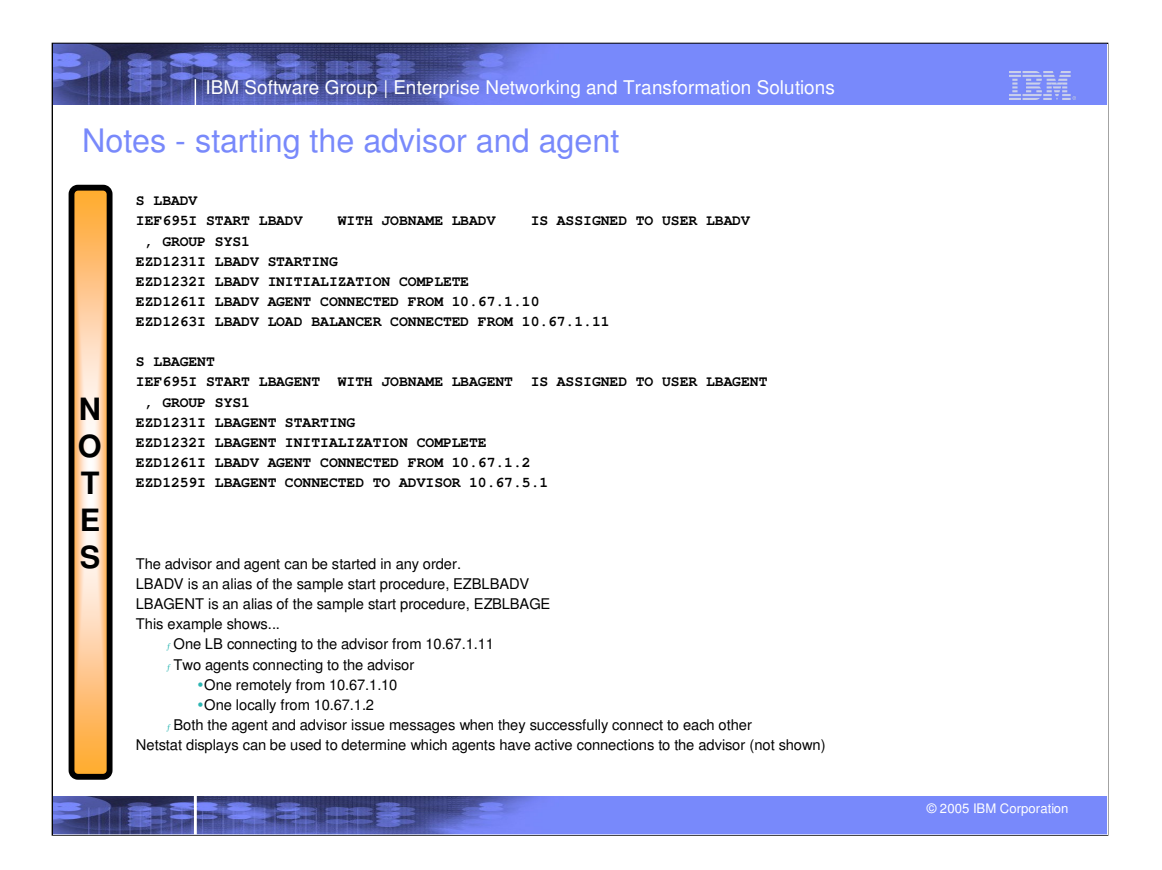

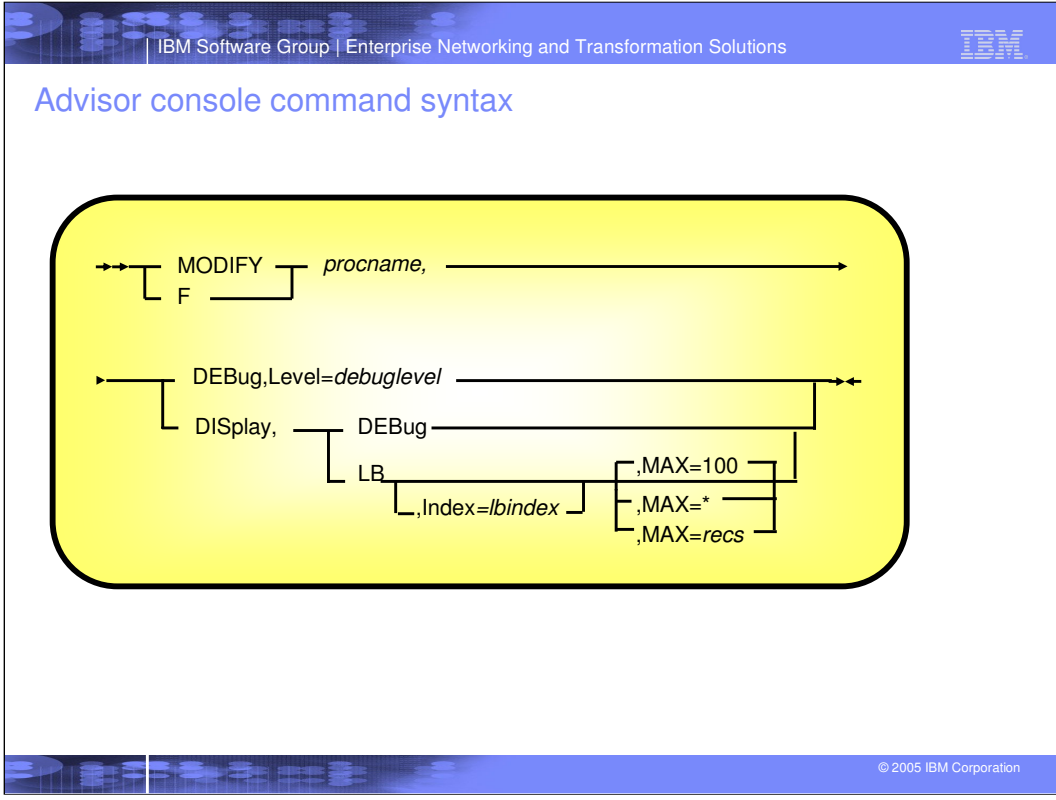

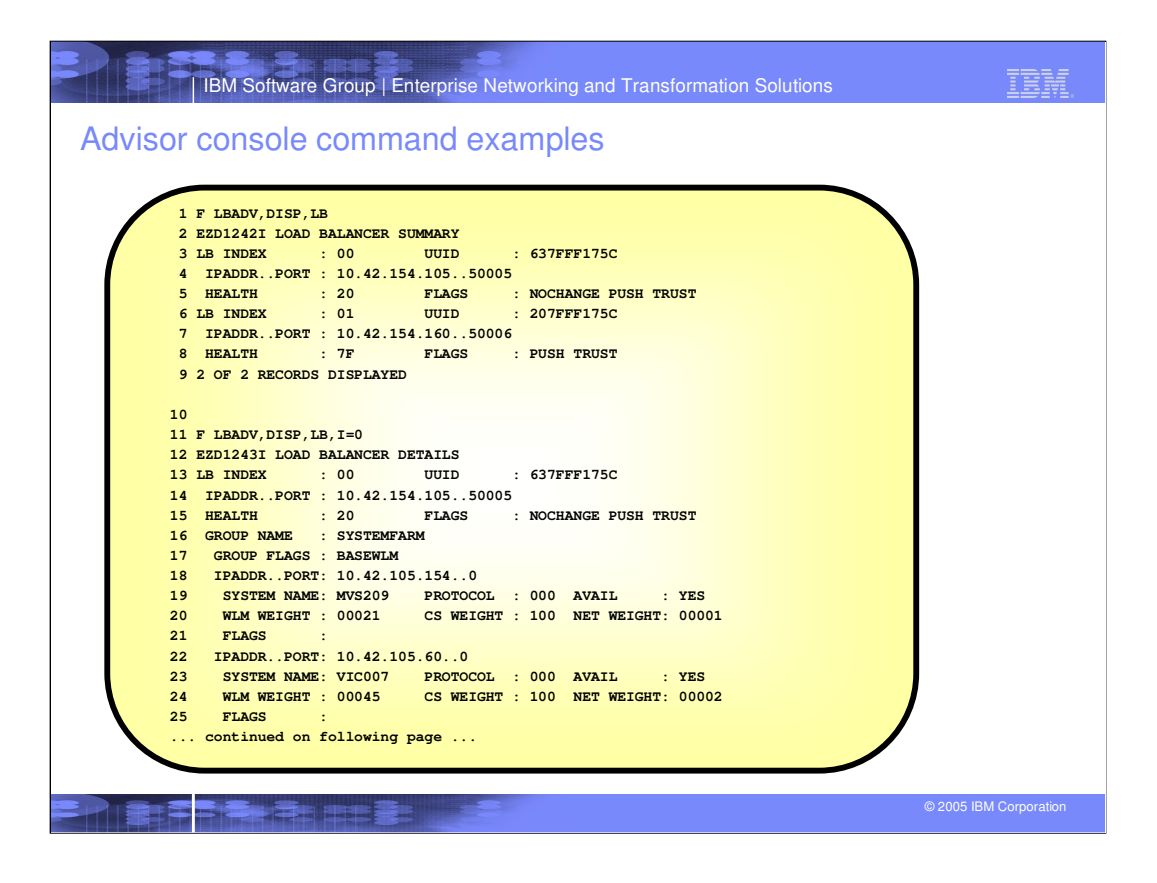

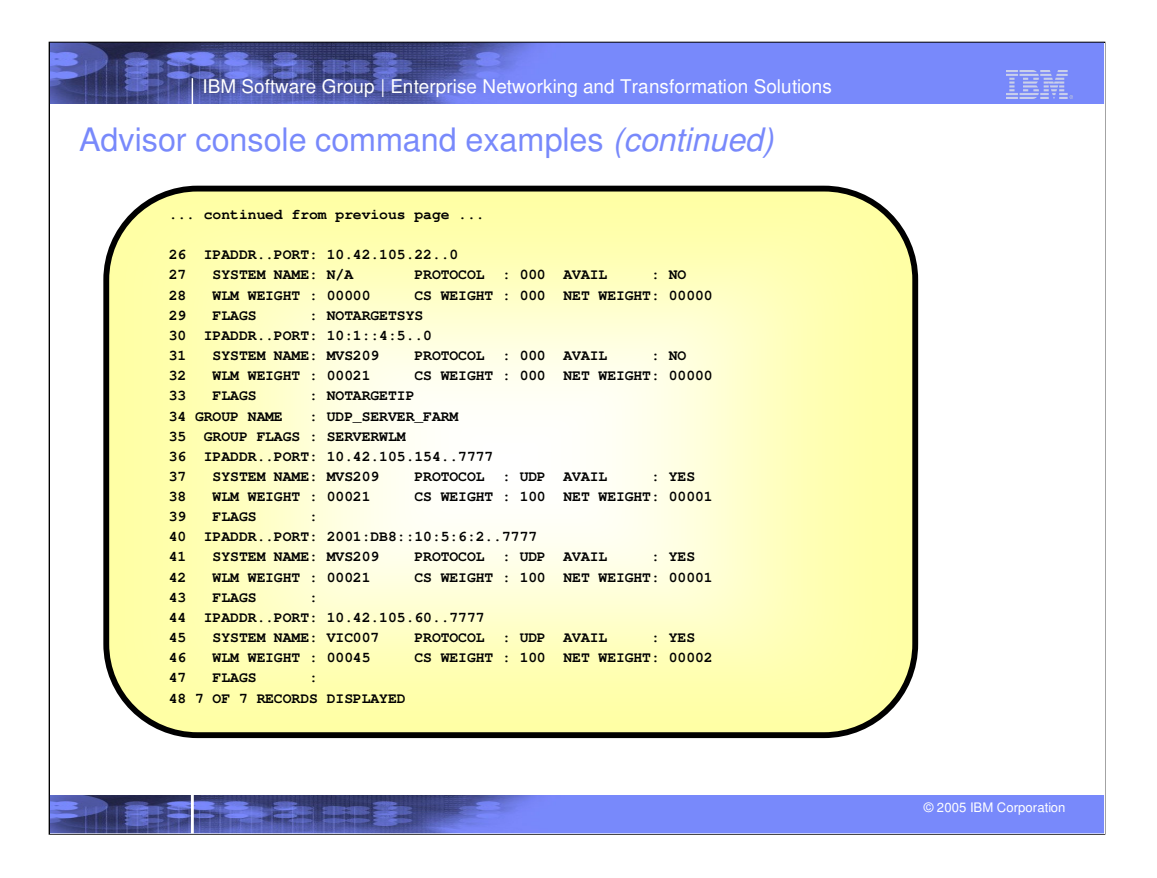

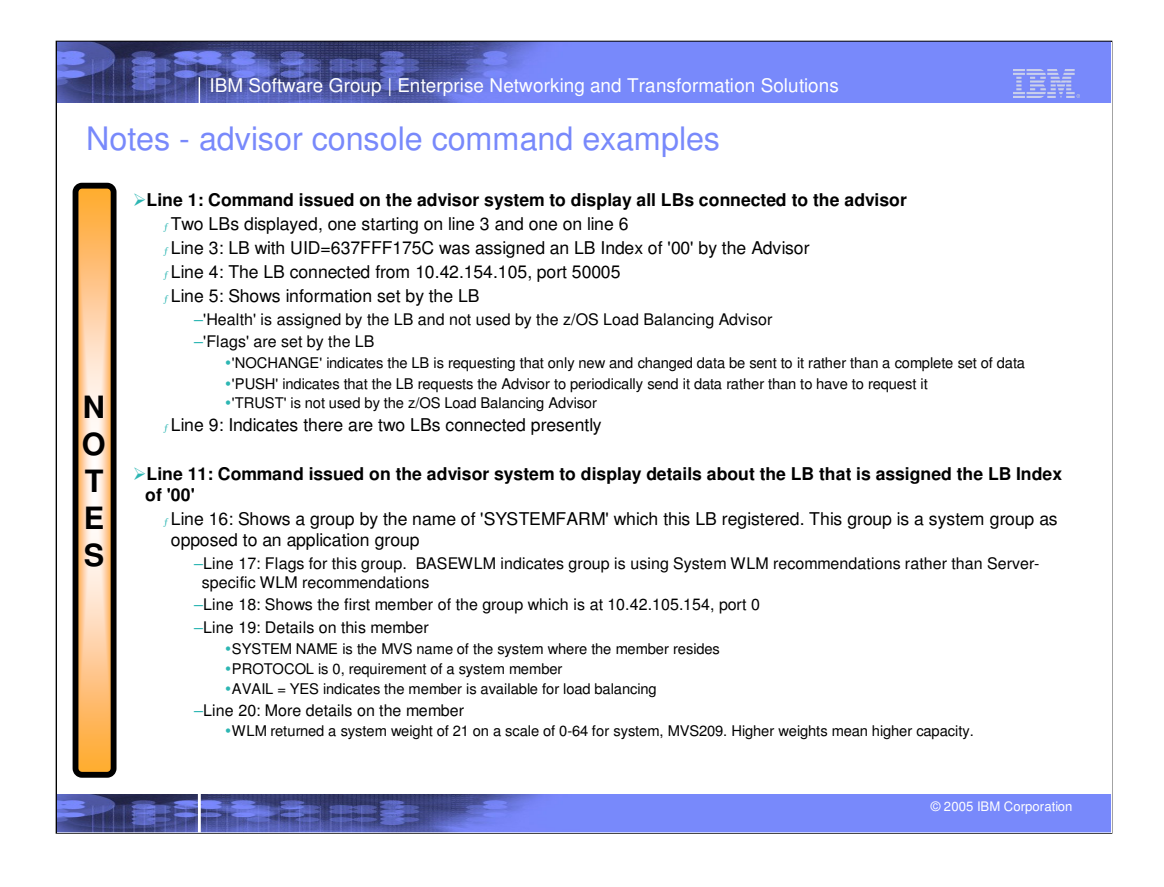

![](_page_8_Picture_135.jpeg)

![](_page_9_Figure_0.jpeg)

![](_page_10_Picture_103.jpeg)

![](_page_11_Picture_79.jpeg)

![](_page_12_Figure_0.jpeg)

![](_page_13_Picture_62.jpeg)

![](_page_14_Picture_68.jpeg)

![](_page_15_Picture_76.jpeg)

![](_page_16_Picture_74.jpeg)

**BRITTE** <u>S an an an </u> © 2005 IBM Corporation

![](_page_17_Picture_158.jpeg)

![](_page_18_Figure_0.jpeg)

![](_page_19_Picture_0.jpeg)

![](_page_20_Picture_0.jpeg)

![](_page_21_Figure_0.jpeg)

![](_page_22_Figure_0.jpeg)

![](_page_23_Figure_0.jpeg)

![](_page_24_Picture_0.jpeg)

![](_page_25_Picture_0.jpeg)

![](_page_26_Picture_0.jpeg)